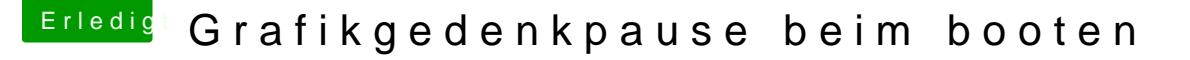

Beitrag von Thogg Niatiz vom 21. April 2018, 11:12

[Zitat von LuckyO](https://www.hackintosh-forum.de/index.php/Thread/37096-Grafikgedenkpause-beim-booten/?postID=409218#post409218)ldMan

Ist das auch normal?

- kommt drauf an...

Dass die zweite Phase nicht erscheint kann mehrere Gründe haben: Wenn sie zu kurz ist, gibts da nichts anzuzeigen. Bei mir geht es sehr i hinzu kommt, dass der Rechner mit dem Monitor am HDMI Port bootet Grafikinitialisierung die drei per DisplayPort verbundenen Screens Moment macht macOS das bekannte Fade-over-black und zeigt da Loginmaske an. Mit nur einem Monitor an einer iGPU, also beispielsweise am Not IntelGraphicsFixup arbeiten. Aus dem Readme:

Zitat

Add igfxrst=1 to prefer drawing Apple logo at 2nd boot stage instead of copying

Wenns nach dem Framebuffer Copying also noch immer einen schwarzen man stattdessen durch den Bootparameter einen Framebuffer Reset ausfi flackert es eventuell nochmal kurz, aber man sollte dann den Apfel un sehen können.